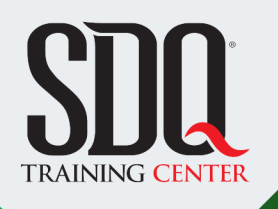

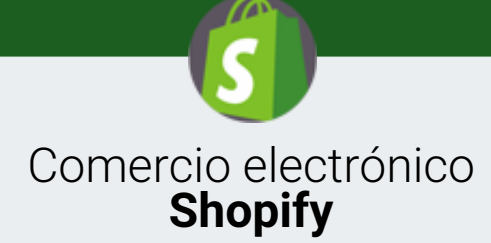

realizar una tienda online completamente funcional y operativa. Además de comprender los conceptos de administración, configuración y diseño de Shopify.

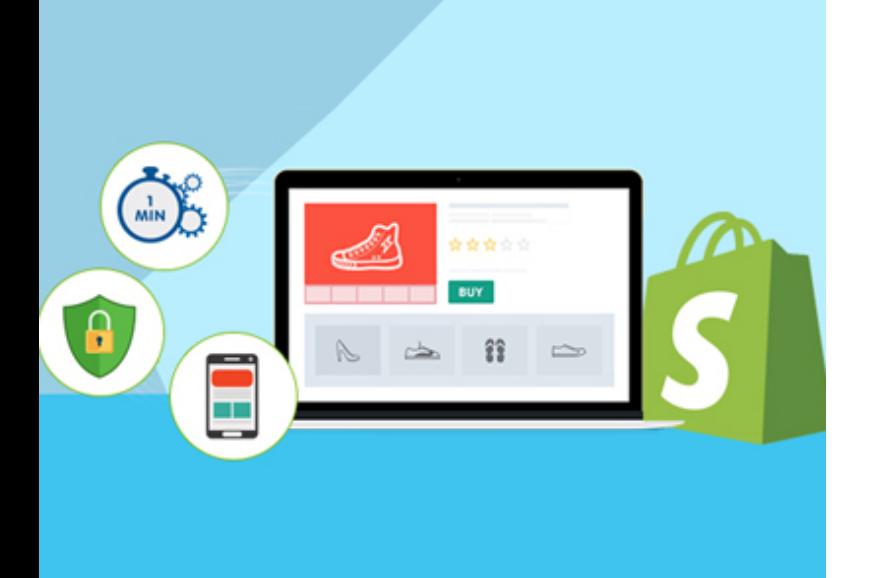

### **Este curso está dirigido para**

Personas con aptitudes lógicas, de pensamiento estructurado y aptitudes visuales. Interesadas en hacer páginas web dinámica.

**¿Qué voy a aprender?**

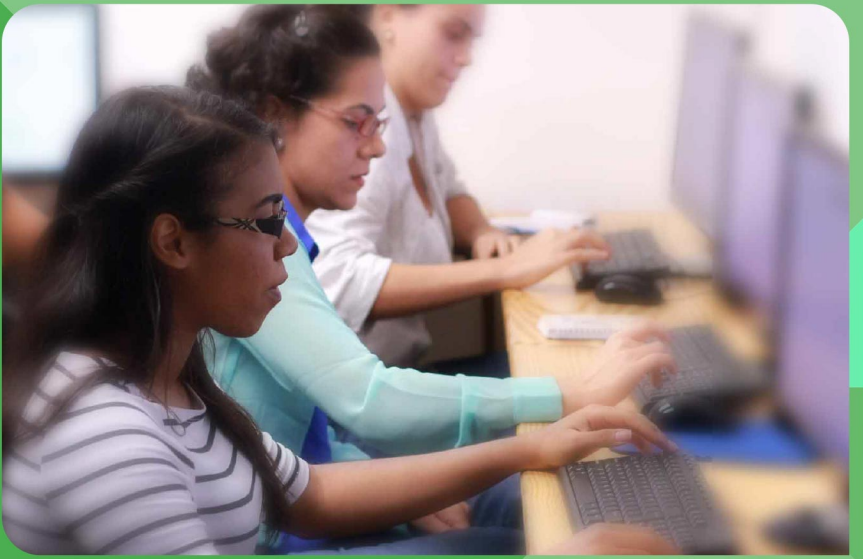

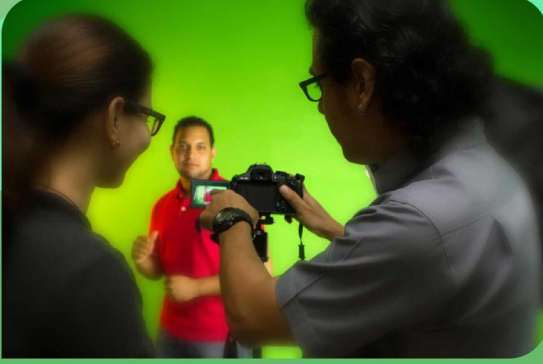

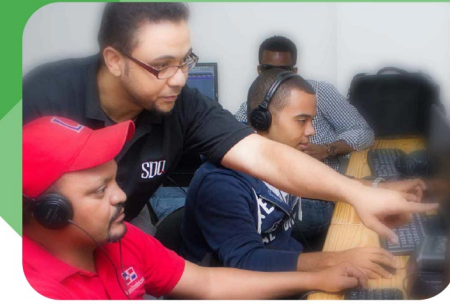

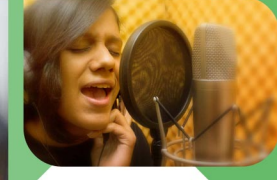

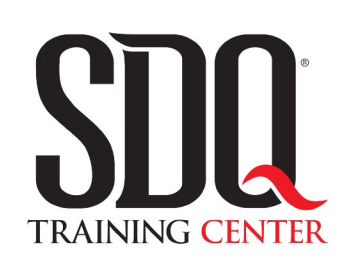

"Educación multimedia orientada a soluciones del mundo real"

#### Cursos de multimedia

SDQ Training Center es un centro de capacitación en software de multimedia. Las clases de multimedia abarca la creación de gráficos, animación, video, audio y programación. SDQ ofrece las clases en dos modalidades: como módulos independientes y como diplomados o especialidad.

#### Exámenes de certificación

Aparte de impartir entrenamiento en SDQ Training Center también estamos facultados para impartir exámenes de certificación. Somos también centro de exámenes autorizado por Pearson Vue y Autodesk Authorized Certification Center. Puedes tomar exámenes de certificación de compañías tales como: Adobe, Autodesk, Cisco entre muchas otras.

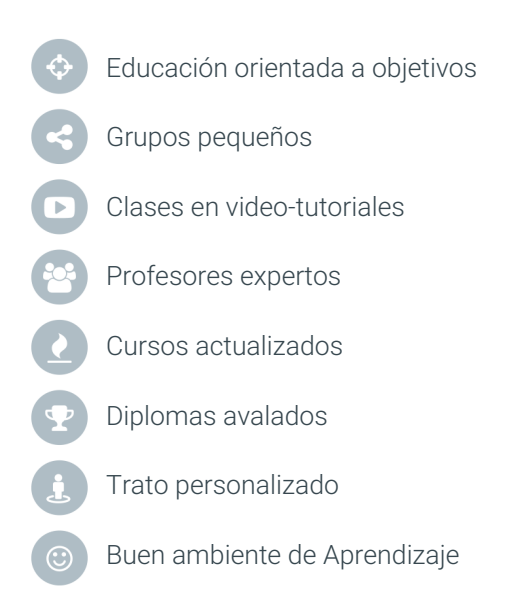

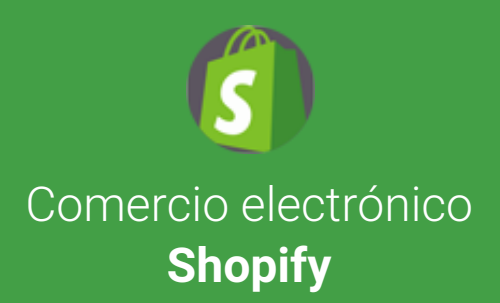

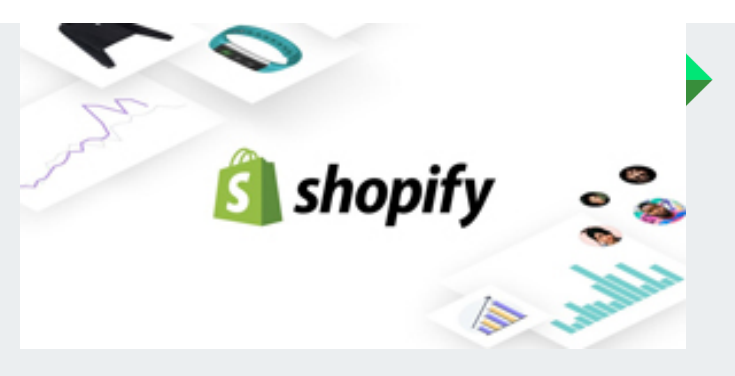

**Introducción** Al Comercio Electrónico

Diferentes tipo de Comercio Electrónico

#### **Qué es Shopify** Breve introducción

Veremos de qué trata esta APP, como funciona y todas las opciones que nos ofrece.

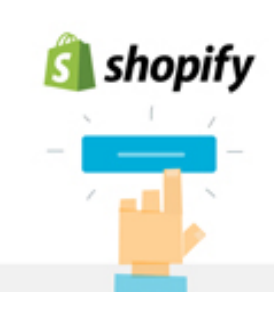

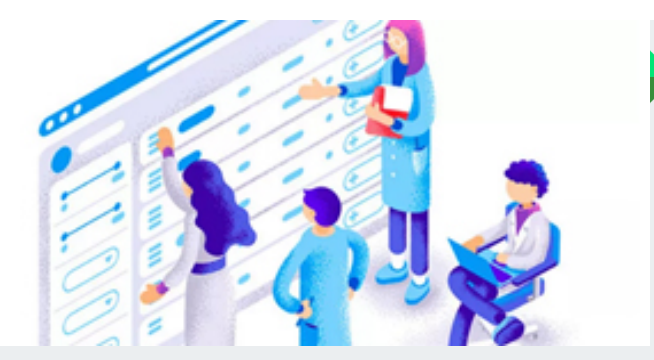

#### **Primeros pasos con Shopify** Pasos a seguir

Veremos cómo funciona shopify. Así como las configuraciones iniciales.

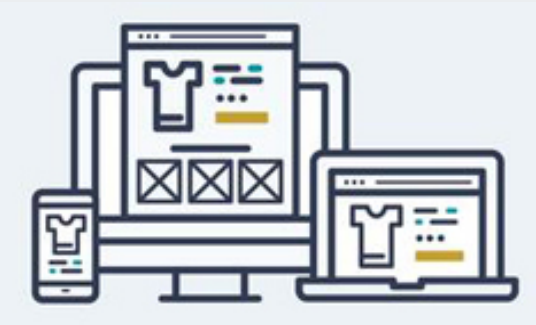

#### **Opciones de administración** Opciones de configuración

Navegaremos la interfaz de Shopify. Veremos cómo funciona y todas las opciones que tiene para crear nuestra tienda online.

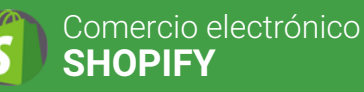

#### **Apariencia de nuestra tienda** Plantilla y logo

Empezaremos a modificar nuestra plantilla, colores, imágenes, mostrar productos en portada y configuraciones básicas, Así tendremos un buen diseño en nuestra tienda.

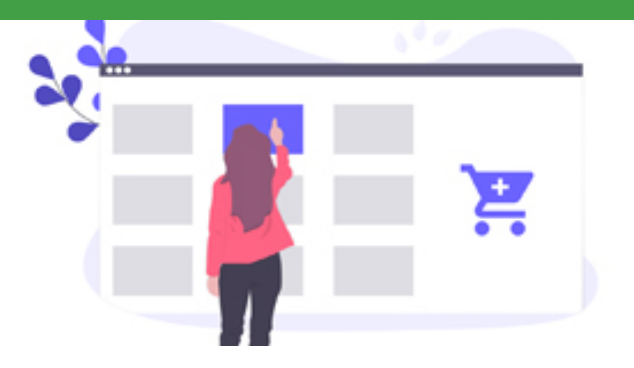

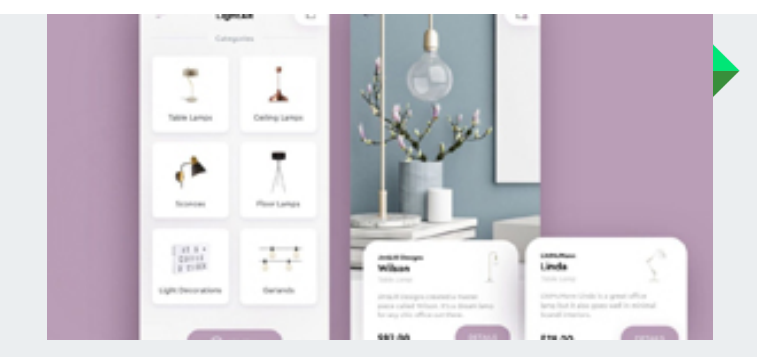

#### **Gestión de pedidos** Carrito de compra

Veremos cómo gestionar los pedidos de nuestros clientes, carrito de compra. Así como ver y modificar los datos del pedido.

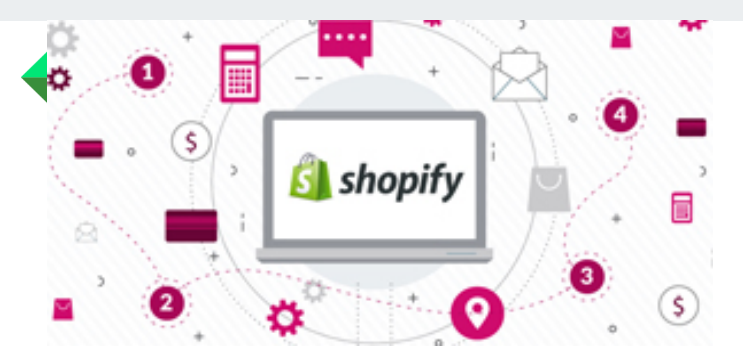

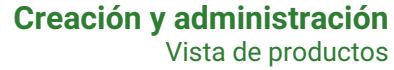

Empezaremos a crear un nuevo producto. Así como las categorías, marcas, proveedores, características y sus atributos.

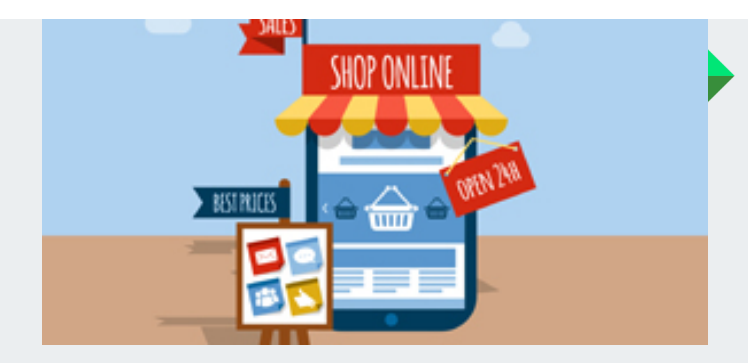

#### **Gestión de inventario** Vista de nuestro stock

Veremos como dar seguimiento de inventario para cada uno de nuestros productos para saber cuándo los niveles de existencias estén bajos.

#### **Administración de clientes** Servicio al cliente

Veremos cómo gestionar nuestros clientes, direcciones de envíos, mensajes de pedidos enviados por los clientes, devoluciones y sus reglas.

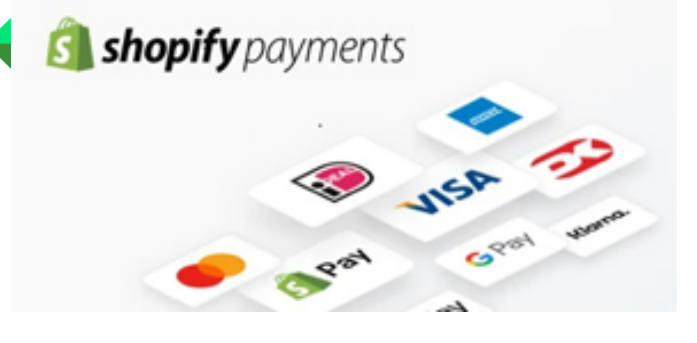

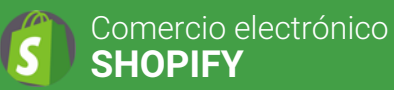

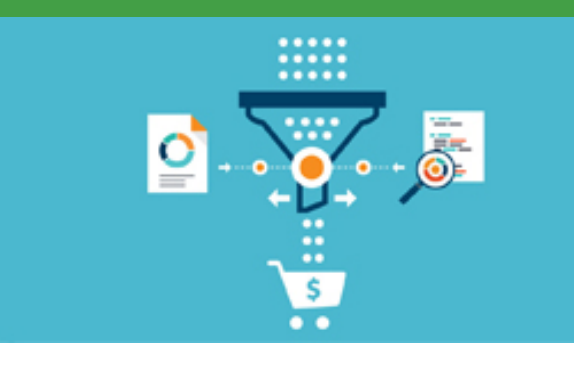

#### **Proveedores de pago** Para tu tienda

Habilitaremos un proveedor de pagos para que tus clientes puedan pagar y puedas recibir los pagos.

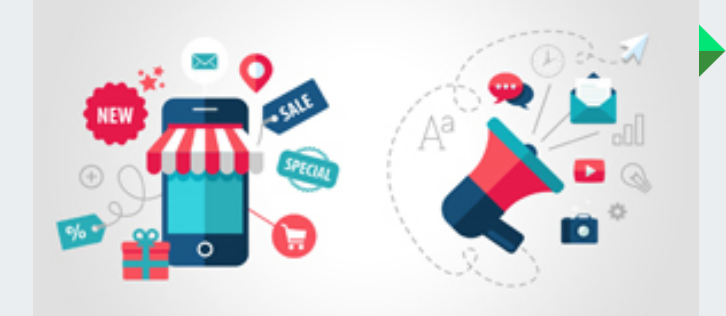

#### **Informes y estadísticas** Comportamiento

Visualizar el estado financiero de tu tienda, incluyendo las ventas, devoluciones, impuestos, pagos y más.

#### **Creación de campaña** Campañas de marketing

Podremos crear actividades de marketing desde la página de Marketing de nuestro panel de control de Shopify y hacer seguimiento de su efectividad.

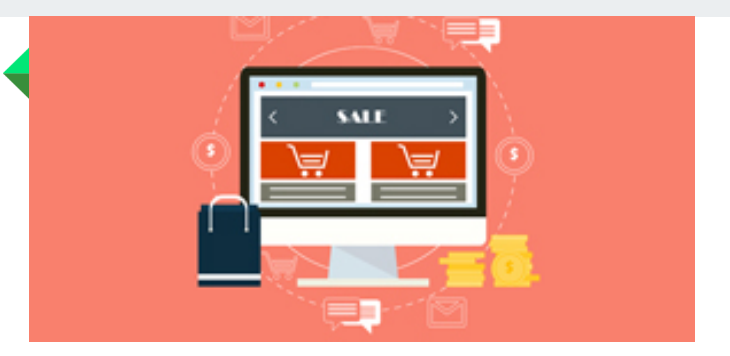

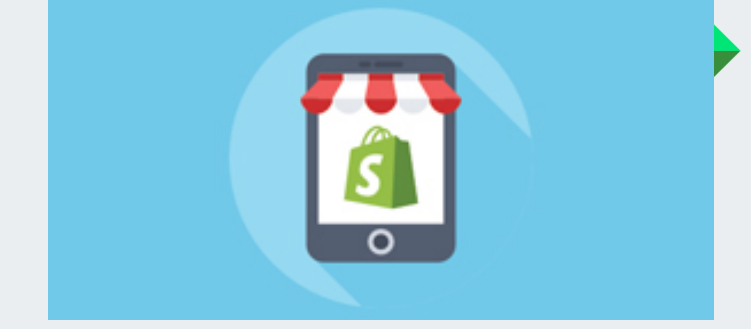

#### **Códigos de descuento** Crear códigos de descuento

Ofrecer descuentos puede ser una estrategia de marketing muy eficaz para nuestra tienda de Shopify.

#### **Gestión de aplicaciones** Tienda de aplicaciones

Instalaremos aplicaciones de Shopify para desarrollar nuestro negocio e integrarlo con servicios externos y agregar funciones al panel de control de Shopify.

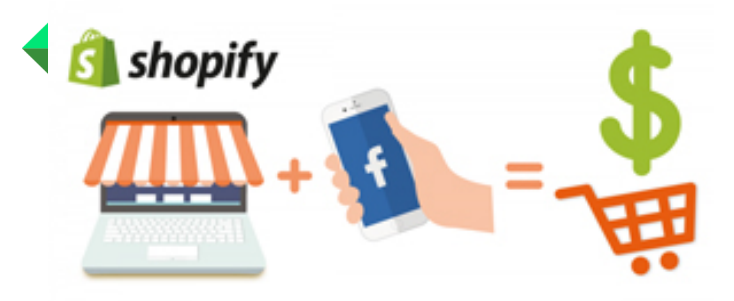

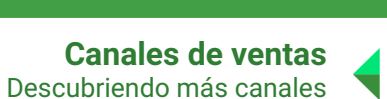

Tendremos la opción de agregar nuevos canales de ventas que ayudan a vender productos a nuestros clientes online, mediante apps móviles y redes sociales.